Документ подписан простой электронной подписью Информация о владельце: ФИО: Цыбиков Бэликто Батоевич<br>Должность: Ректор федеральное государственное бюджетное образовательное учреждение высшего образования Лата подписания: 23.11.2021 09:44:22 Уникальный программный клюфурятская государственная сельскохозяйственная академия имени В.Р. Филиппова» 056af948c3e48c6f3c571e429957a8ae7b757ae8 <del>Институт зе</del>млеустройства, кадастров и мелиорации

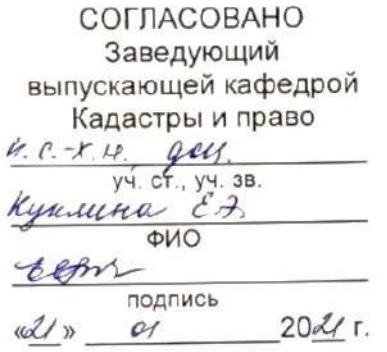

**УТВЕРЖДАЮ** Директор Института землеустройства, кадастров - и мелиорации  $4.6.4.9.4$ уч. ст., уч. зв. companiola m.l. ФИО подпись  $O$  $20d/r$ .

# РАБОЧАЯ ПРОГРАММА УЧЕБНОЙ ПРАКТИКИ

Б2.В.01.02(У)Ознакомительная практика (по фотограмметрии и дистанционному зондированию земли) Направление подготовки 21.03.02 Землеустройство и кадастры Направленность (профиль) Кадастр недвижимости бакалавр

Обеспечивающая проведение практики кафедра

Землеустройство

Разработчик (и)

уч. СТ., уч. 38

I.P. Korneyscola

Внутренние эксперты: Председатель методической комиссии

Заведующий методическим кабинетом УМУ

Директор библиотеки

 $\delta \varkappa$ 

Laquaret

E. K. A. Farageola

e c Bepreuvelene

Улан-Удэ, 2021

eru

Рабочая программа практики обсуждена на заседании кафедры Землеустройство

$$
\sigma \tau \ll \frac{d\theta}{d\theta} \gg \frac{\theta}{d\theta} \ll 20 \frac{d\theta}{d\theta} r
$$
,  $\eta$ 

Зав. кафедрой Землеустройство

i.

" A.C. Centry yrola

Рабочая программа практики рассмотрена и одобрена на заседании методической комиссии ИЗКиМ от «<u>X<sup>X</sup>» *01* 20 X</u>/ г, протокол № <del>X</del>.

Председатель методической комиссии Институт землеустройства, кадастров и мелиорации  $\frac{k}{\sqrt{k}}$ .  $\frac{1}{\sqrt{k}}$ .  $\frac{1}{\sqrt{k}}$ .  $\frac{1}{\sqrt{k}}$ .  $\frac{1}{\sqrt{k}}$ .  $\frac{1}{\sqrt{k}}$ .  $\frac{1}{\sqrt{k}}$ .  $\frac{1}{\sqrt{k}}$ .  $\frac{1}{\sqrt{k}}$ .  $\frac{1}{\sqrt{k}}$ .  $\frac{1}{\$ 

BHELLIHNA SKCREPT (Представитель работодателя) индиклютор

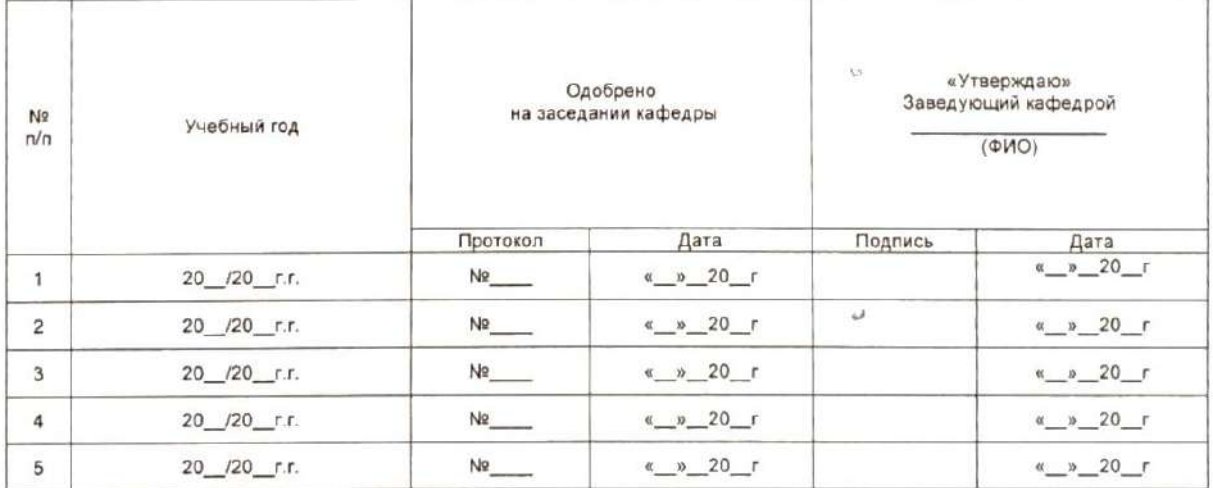

 $\omega$ 

# ОГЛАВЛЕНИЕ

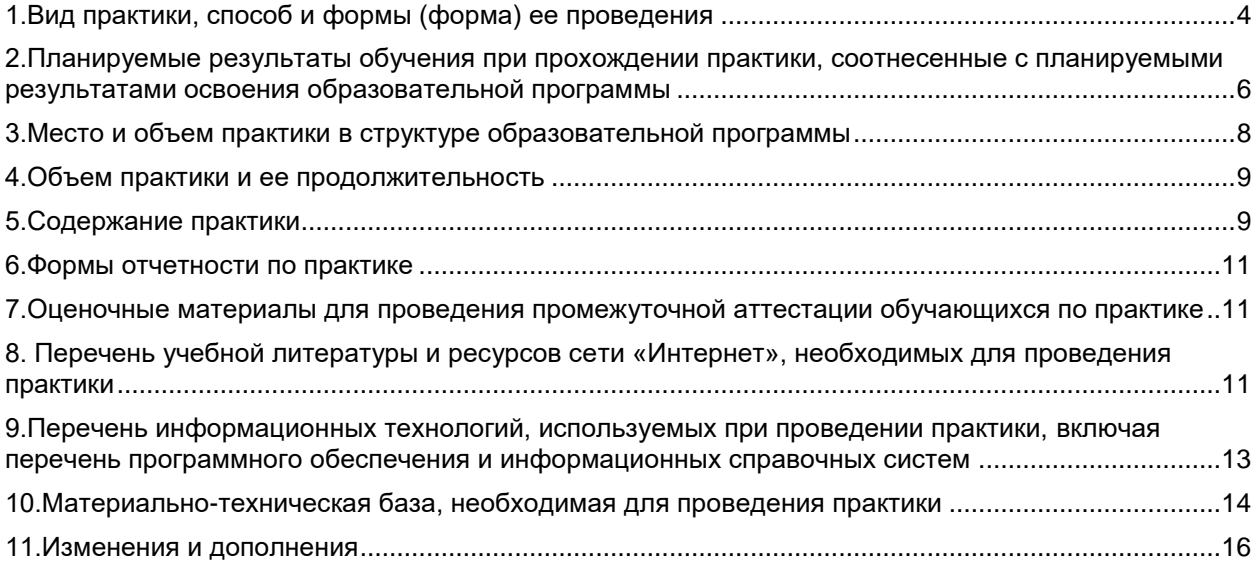

#### **1. Вид практики, способ и формы (форма) ее проведения**

#### **Вид практики –** Учебная практика

<span id="page-3-0"></span>**Тип практики -** Ознакомительная практика (по фотограмметрии и дистанционному зондированию земли)

**Форма проведения практики:** дискретно (путем выделения в календарном учебном графике непрерывного периода учебного времени для проведения каждого вида (совокупности видов) практики).

**Способы проведения практики:** стационарная, выездная.

**Цель практики:** закрепление знаний и навыков, полученных в результате освоения теоретического материала по дисциплине Фотограмметрия и дистанционное зондирование. В соответствии с учебным планом по данному направлению подготовки обучающихся практика направлена на формирование общекультурных, общепрофессиональных и профессиональных компетенций с целью подготовки обучающихся к решению задач профессиональной и научноисследовательской деятельности.

#### **Задачи практики:**

- применение программы ScanMagic для анализа и обработки изображений;

- изучение технических условий проведения аэро- и космической фотосъемки;
- систематизация знаний, необходимых для подбора необходимого съемочного

оборудования и летательного аппарата с целью проведения съемочных работ конкретного объекта в заданном масштабе;

-расчет технических условий выполнения полета и проведения съемки для заданного объекта;

-анализ выполненных работ и подготовка отчета ;

- подготовить обучающихся к решению задач научно-исследовательского характера;

-получение обучающимися навыков самостоятельного проведения экспериментальных исследований с участием в выполнении конкретных научных разработок;

- сбор, обработка, анализ и обобщение результатов научно-исследовательской работы;

- подготовка отчета по Практика по получению первичных профессиональных умений и навыков, в том числе первичных умений и навыков научно-исследовательской деятельности (по фотограмметрии и дистанционному зондированию земли)

Требования к организации Практики по получению первичных профессиональных умений и навыков, в том числе первичных умений и навыков научно-исследовательской деятельности (по фотограмметрии и дистанционному зондированию земли) определены следующими нормативноправовыми документами:

Требования к организации **-** Практики по получению первичных профессиональных умений и навыков, в том числе первичных умений и навыков научно-исследовательской деятельности (по геодезии) определены следующими нормативно-правовыми документами:

1. Федеральный закон от 29.12.2012 №273-ФЗ «Об образовании в Российской Федерации»;

- 2. Федеральный государственный образовательный стандарт высшего образования бакалавриат по направлению подготовки/специальности (поле выбора) Землеустройство и кадастры , утверждённый приказом Министерства образования и науки от 12.08.2020 № 978;
- 3. Профессиональный стандарт «Землеустроитель», утверждённый приказом Министерства труда и социальной защиты Российской Федерации от 05.05.2018 № 301н.
- 4. Профессиональный стандарт «Специалист в сфере кадастрового учета» утверждённый приказом Министерства труда и социальной защиты Российской Федерации от 20.09.2015 № 666н
- 5. Приказ Минобрнауки России «Об утверждении Порядка организации и осуществления образовательной деятельности по образовательным программам высшего образования программам бакалавриата, программам специалитета, программам магистратуры» от 05.04.2017 № 301;
- 6. Приказ Минобрнауки России N 885, Минпросвещения России № 390 от 05.08.2020 «О практической подготовке обучающихся»;
- 7. Устав ФГБОУ ВО Бурятская ГСХА;
- 8. Положение о практической подготовке обучающихся ФГБОУ ВО Бурятская ГСХА;
- 9. локальные нормативные акты ФГБОУ ВО Бурятская ГСХА.

Продолжительность рабочего дня обучающихся при прохождении практики определяется статьями 91 и 92 Трудового кодекса Российской Федерации и составляет для обучающихся в возрасте от 18 лет и старше – не более 40 часов в неделю. Практика по получению первичных профессиональных умений и навыков, в том числе первичных умений и навыков научноисследовательской деятельности (по геодезии),для обучающихся с ограниченными возможностями здоровья и инвалидов проводится с учетом особенностей их психофизического развития, индивидуальных возможностей и состояния здоровья. Особенности организации образовательного процесса для инвалидов и лиц с ограниченными возможностями здоровья установлены Положением об организации образовательного процесса для инвалидов и лиц с ограниченными возможностями здоровья в ФГБОУ ВО Бурятская ГСХА. Продолжительность рабочего дня при прохождении производственной преддипломной практики в организациях для лиц с ограниченными возможностями здоровья, являющихся инвалидами I и II групп, составляет не более 35 часов в неделю (статья 92 ТК РФ).

Перечень компетенций с указанием этапов их формирования в результате освоения (прохождения) практики:

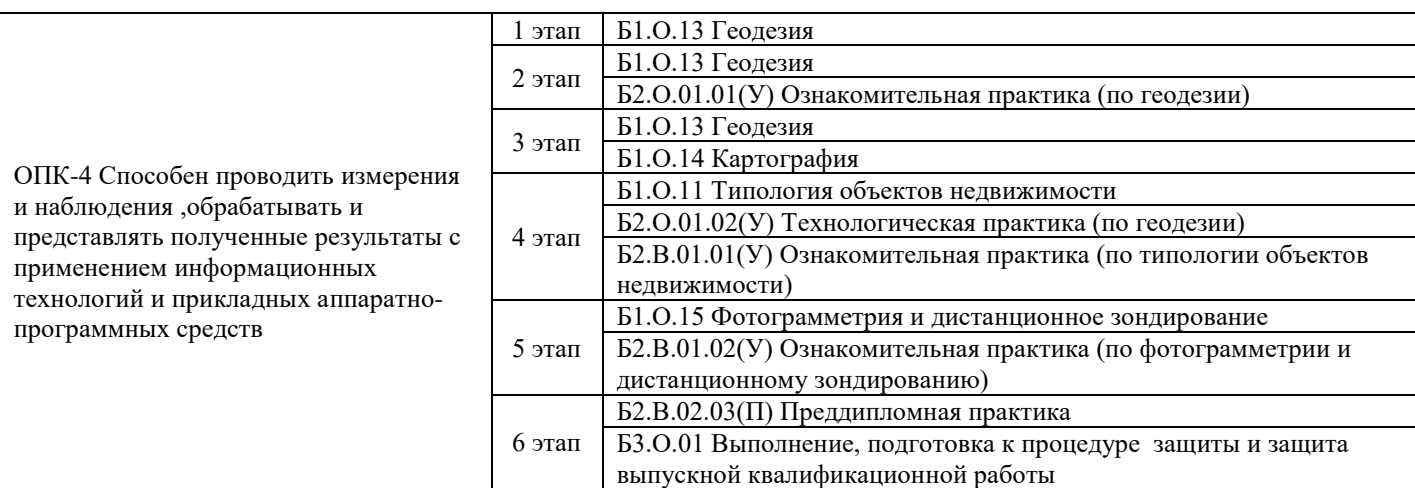

### Этапы формирования компетенций

#### 2. Планируемые результаты обучения при прохождении практики, соотнесенные с планируемыми результатами освоения образовательной программы

<span id="page-4-0"></span>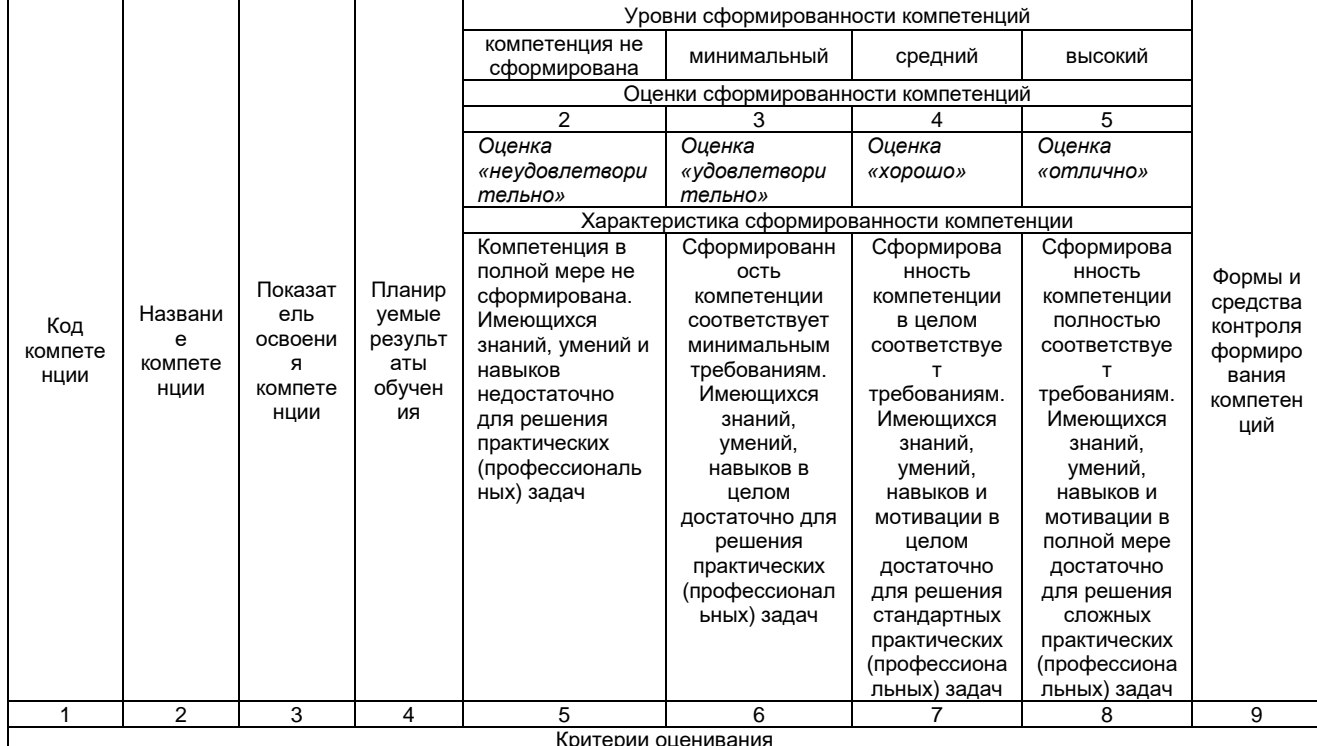

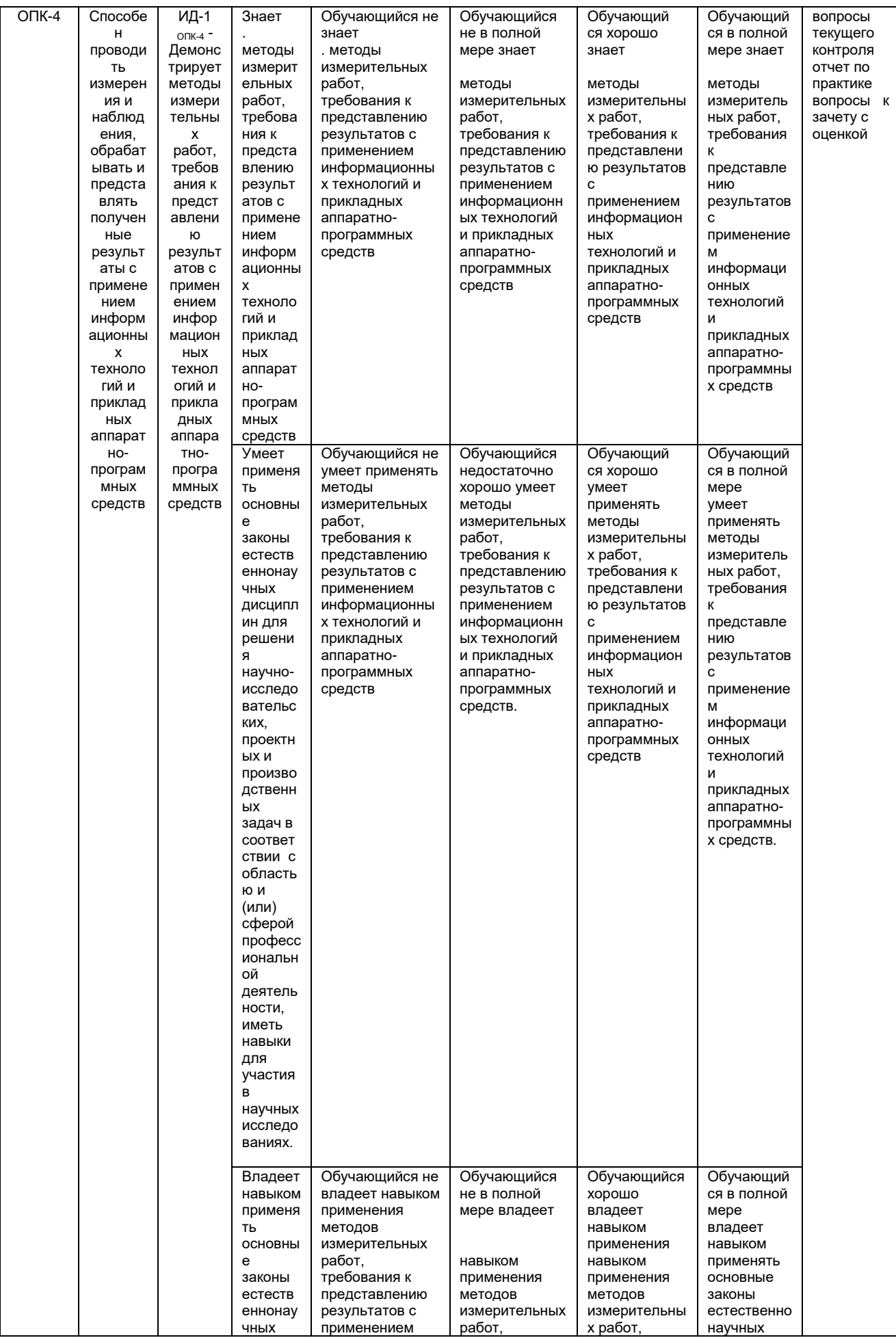

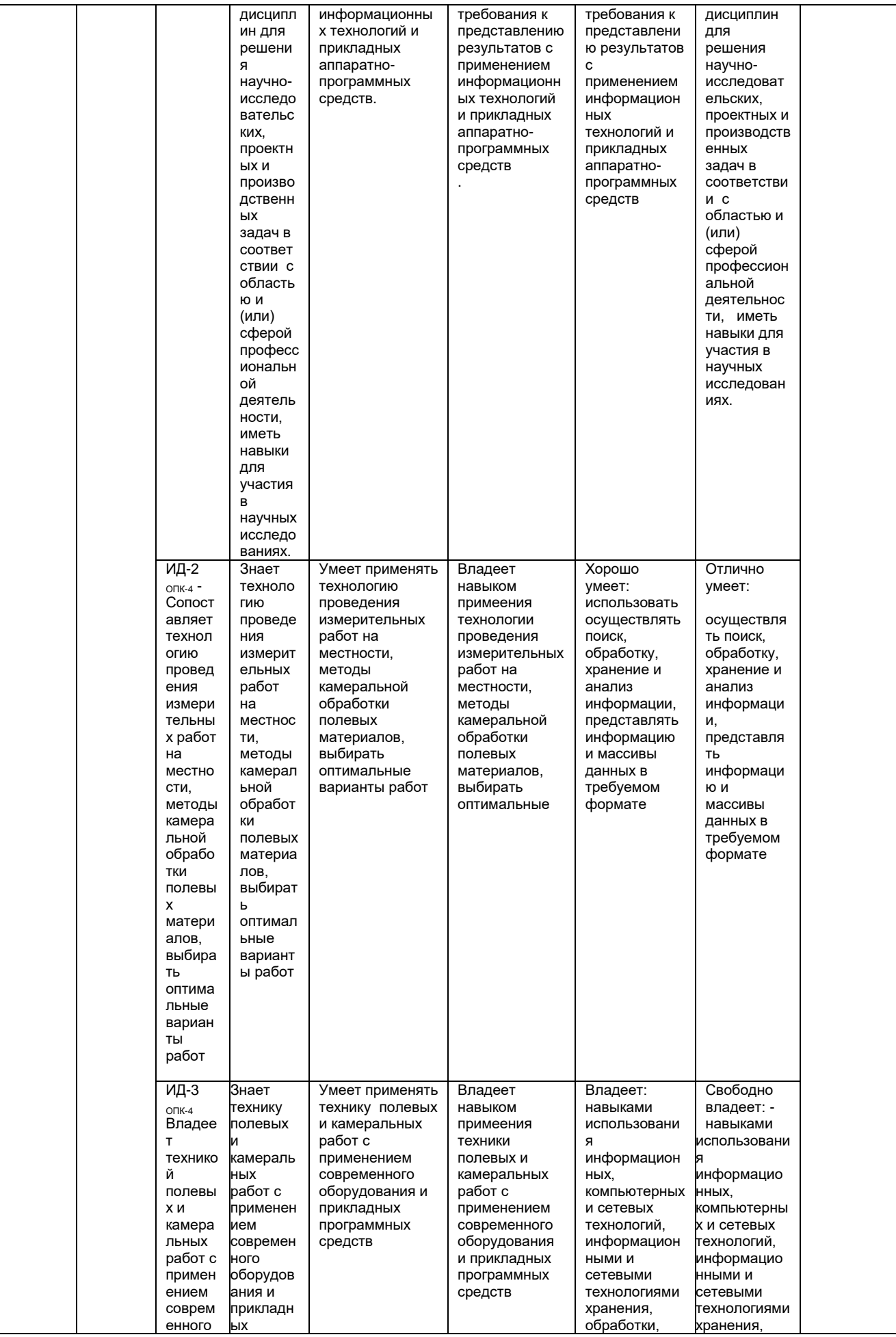

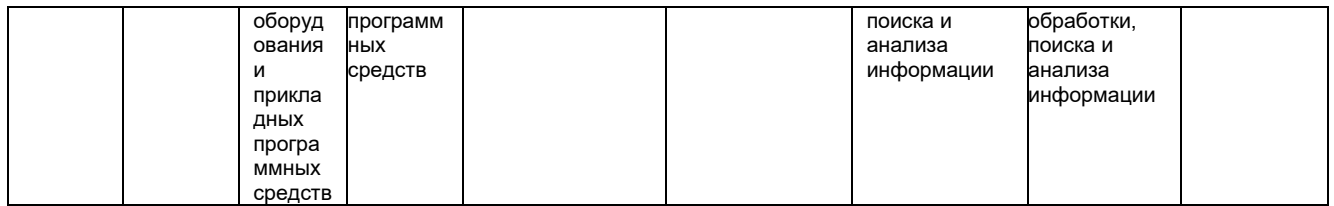

В результате прохождения практики по получению первичных профессиональных умений и навыков, в том числе первичных умений и навыков научно-исследовательской деятельности (по фотограмметрии и дистанционному зондированию земли) обучающийся должен:

Знать:

-современное состояние и перспективы научно-технической политики в области Дистанционного зондирования и фотограмметрии;

-современные технологии при проведении землеустроительных и кадастровых работ с применением данных дистанционного зондирования и фотограмметрии.

Уметь:

-использовать и применять технологии дзз и фотограмметрии при проведении землеустроительных и кадастровых работ;

-обрабатывать данные;

- осуществлять сбор материалов по теме исследования,

- обрабатывать полученные результаты исследования, анализировать их и осмысливать; Владеть:

- навыками использования знаний современных технологий в области ДЗЗ при проведении землеустроительных и кадастровых работ

- владеть методами и методиками научного познания;

- элементами причинно-следственного анализа;

- навыками исследования несложных реальных связей и зависимостей;

- приемами определения сущностных характеристик изучаемого объекта, выбора верных критериев для сравнения, сопоставления, оценки объектов.

- навыками подготовки академического текста, отчета по результатам научноисследовательской работы.

#### **3.Место и объем практики в структуре образовательной программы**

<span id="page-7-0"></span>Ознакомительная практика (по фотограмметрии и дистанционному зондированию земли) Б2.В.01.02(У) входит в Блок 2 Практики учебного плана подготовки бакалавров по направлению подготовки 21.03.02 Землеустройство и кадастры.

Ознакомительная практика (по фотограмметрии и дистанционному зондированию земли) Б2.В.01.02(У) предварительное освоение следующих дисциплин учебного плана:

- − Б1.О.13 Геодезия
- − Б2.О.01.01(У) Ознакомительная практика (по геодезии)
- − Б1.О.14 Картография
- − Б2.О.01.02(У) Технологическая практика (по геодезии)
- Б1.О.15 Фотограмметрия и дистанционное зондирование
- − Б2.В.01.01(У) Ознакомительная практика (по типологии объектов недвижимости)
- − Б1.О.15 Фотограмметрия и дистанционное зондирование

Результаты прохождения Ознакомительная практика (по фотограмметрии и дистанционному зондированию земли) необходимы как предшествующие для следующих дисциплин образовательной программы:

- − Б2.В.02.03(П) Преддипломная практика
- − Б3.О.01 Выполнение, подготовка к процедуре защиты и защита выпускной квалификационной работы

#### **4.Объем практики и ее продолжительность**

<span id="page-8-0"></span>Общая трудоемкость составляет 3 зачетных единицы (108 часов), продолжительность - 2 недели. Время прохождения практики определяется календарным учебным графиком и расписанием занятий.

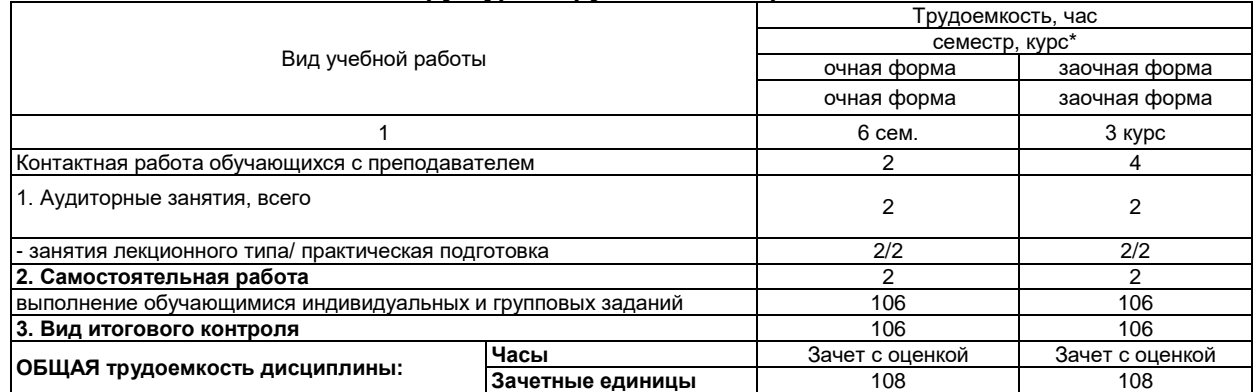

### **Структура и трудоемкость практики**

#### **5.Содержание практики**

<span id="page-8-1"></span>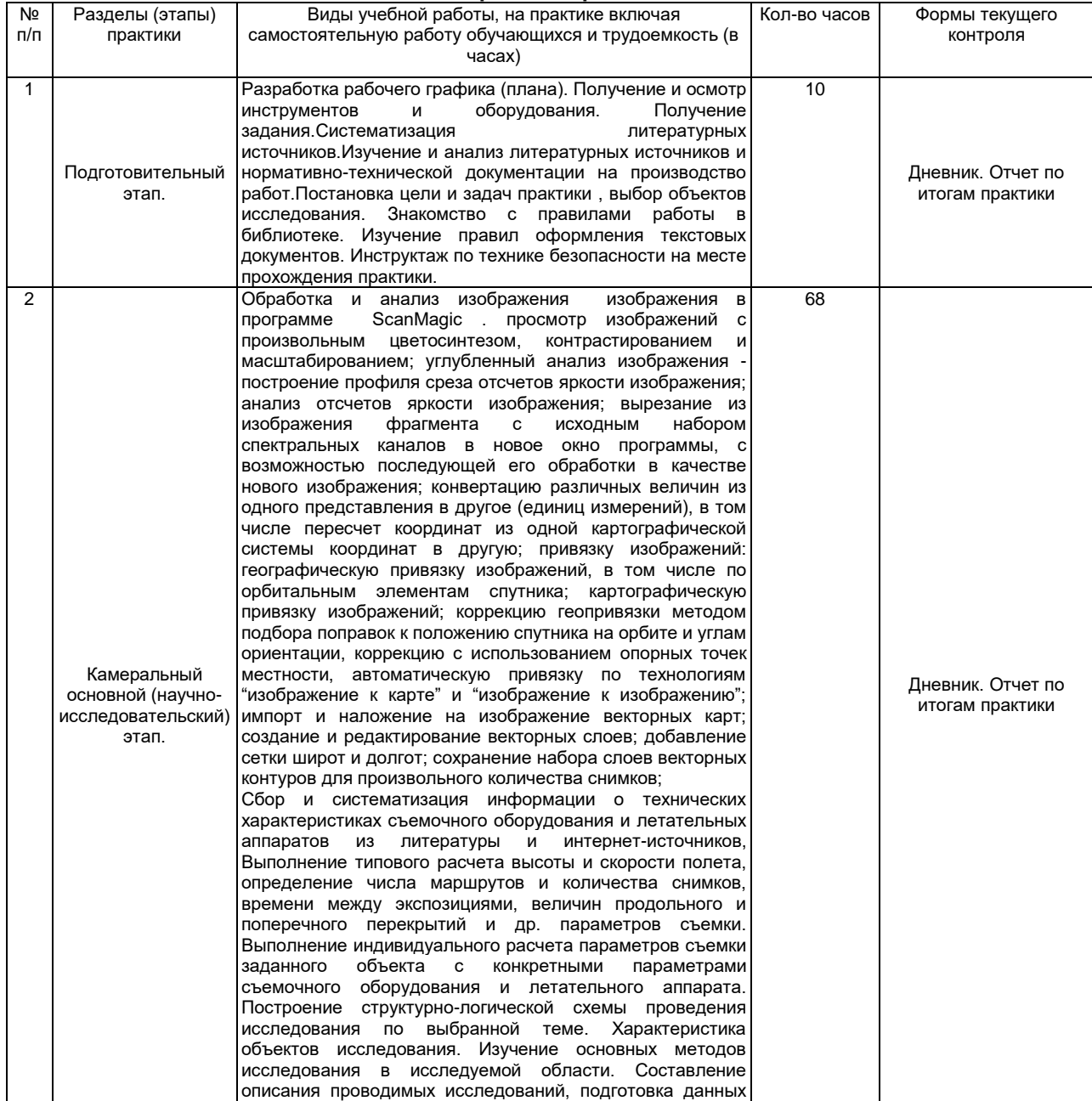

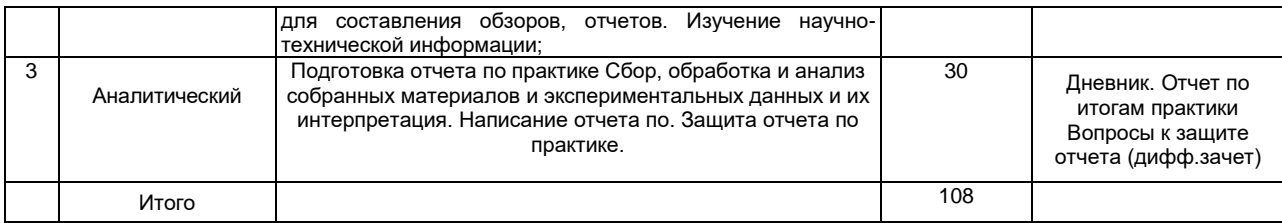

#### Содержание разделов практики

Содержание практики по получению первичных умений и навыков,в том числе первичных умений и навыков научно-исследовательской деятельности включает общие вопросы для всех обучающихся по данной ОПОП ВО. Общее руководство практикой осуществляется руководителем практики. До начала практики в каждой группе создаются бригады в количестве 2 человек. Каждая бригада обеспечивается персональным компьтером, с программным обеспечением,картографическим материалом .Один из обучающихся назначается бригадиром. В обязанности бригадира входит:

- поддержание в бригаде учебной и трудовой дисциплины;

- проведение в жизнь всех указаний и распоряжений руководителя практики;

- равномерное распределение нагрузки на членов бригады;

- получение геодезических приборов и инструментов;

- ведение дневника бригады и учета посещаемости студентами бригады занятий.

Материальное обеспечение бригады:

– проектор для демонстрации презентаций по дисциплине;

– устройства ввода- вывода изображений (сканеры, принтеры, плоттеры);

− презентации, иллюстративный материал и видеоролики;

– компьютеры для проведения части практических занятий;

– комплект космоснимков в оптическом и радиодиапазоне для визуального и автоматизированного дешифрирования.

Обучающиеся в период прохождения практики должны:

- полностью выполнять задания, предусмотренные программой практики и индивидуальными заданиями;

- подчиняться действующими в организации правилам внутреннего трудового распорядка;

- изучить и строго соблюдать правила охраны труда, техники пожарной безопасности и производственной санитарии;

- представить своевременно руководителю практики дневник, письменный отчет о прохождении практики.

Основные этапы Практики по получению первичных умений и навыков,в том числе первичных умений и навыков научно-исследовательской деятельности:

Подготовительный этап. Разработка рабочего графика (плана). Получение и осмотр инструментов и оборудования. Получение задания. Систематизация литературных источников. Изучение и анализ литературных источников и нормативно-технической документации на производство работ. Постановка цели и задач практики , выбор объектов исследования. Знакомство с правилами работы в библиотеке. Изучение правил оформления текстовых документов. Инструктаж по технике безопасности на месте прохождения практики.

Камеральный Обработка и анализ изображения в программе ScanMagic . просмотр изображений с произвольным цветосинтезом, контрастированием и масштабированием; углубленный анализ изображения - построение профиля среза отсчетов яркости изображения; анализ отсчетов яркости изображения; вырезание из изображения фрагмента с исходным набором спектральных каналов в новое окно программы, с возможностью последующей его обработки в качестве нового изображения; конвертацию различных величин из одного представления в другое (единиц измерений), в том числе пересчет координат из одной картографической системы координат в другую; привязку изображений: географическую привязку изображений, в том числе по орбитальным элементам спутника; картографическую привязку изображений; коррекцию геопривязки методом подбора поправок к положению спутника на орбите и углам ориентации, коррекцию с использованием опорных точек местности, автоматическую привязку по технологиям "изображение к карте" и "изображение к изображению"; импорт и наложение на изображение векторных карт; создание и редактирование векторных слоев; добавление сетки широт и долгот; сохранение набора слоев векторных контуров для произвольного количества снимков;

Сбор и систематизация информации о технических характеристиках съемочного оборудования и летательных аппаратов из литературы и интернет-источников, Выполнение типового расчета высоты и скорости полета, определение числа маршрутов и количества снимков, времени между экспозициями, величин продольного и поперечного перекрытий и др. параметров съемки. Выполнение индивидуального расчета параметров съемки заданного объекта с конкретными параметрами съемочного оборудования и летательного аппарата. Построение структурно-логической схемы проведения исследования по выбранной теме. Характеристика объектов исследования. Изучение основных методов исследования в исследуемой области. Составление описания проводимых исследований, подготовка данных для составления обзоров, отчетов. Изучение научно-технической информации;

Аналитический Подготовка отчета по практике Сбор, обработка и анализ собранных материалов и экспериментальных данных и их интерпретация. Написание отчета по. Защита отчета по практике.

#### **6.Формы отчетности по практике**

<span id="page-10-0"></span>Для всех категорий обучающихся является обязательной. Форма аттестации обучающихся по результатам Практика по получению первичных профессиональных умений и навыков, в том числе первичных умений и навыков научно-исследовательской работы определяется программой практики, ОПОП по направлению подготовки и «Положением о практической подготовке обучающихся в ФГБОУ ВО Бурятская ГСХА».

Контроль результатов Практики по получению первичных умений и навыков, в том числе первичных умений и навыков научно-исследовательской деятельности обучающегося проходит в форме зачета с оценкой и защитой отчета по практике. Оценка вносится в зачетную ведомость и зачетную книжку обучающегося.По результатам Практики по получению первичных умений и навыков,в том числе первичных умений и навыков научно-исследовательской деятельности, обучающийся оформляет отчет и сдает руководителю практики. Руководитель проверяет правильность выполнения задания и оформления отчета.

По результатам Практики по получению первичных умений и навыков,в том числе первичных умений и навыков научно-исследовательской деятельности обучающийся обязан предоставить:

- Индивидуальное задание
- Дневник
- Отчет о практике

Структура отчета по практике:

- 1) Титульный лист
- 2) Дневник
- 3) Содержание
- 4) Введение
- 5) Обзор литературы;
- 6) Камеральные работы ( Объекты и методы исследования);
- 7) Экспериментальная часть;
- 8) Заключение
- 9) Список использованных источников
- 10) Приложения (при необходимости)

Рекомендуемый объем отчета – 30 - 40 страниц.

При составлении отчета следует придерживаться следующих общих требований: четкость и логическая последовательность изложения материала; убедительность аргументации; краткость и точность формулировок, исключающих возможность неоднозначного толкования; конкретность изложения результатов НИР; обоснованность выводов.

#### <span id="page-10-2"></span><span id="page-10-1"></span>**7.Оценочные материалы для проведения промежуточной аттестации обучающихся по практике**

# **Перечень вопросов к зачету с оценкой**

- 1. Техника безопасности при проведении работ (ОПК-4).
- 2. Понятие дистанционного зондирования (ОПК-4).
- 3. Основные виды и методы аэрокосмосъемок (ОПК-4).
- 4. Аэрофотосъёмочные и космическая съемка (ОПК-4).
- 5. Программа обработки изображений "Scanmagic" (ОПК-4).
- 6. ПО ScanMagic для визуализации, анализа и обработки спутниковых изображений

(ОПК-4).

- 7. Назначение, основные функции и графический интерфейс (ОПК-4).
- 8. Импорт изображений. Работа с менеджером изображений (ОПК-4).
- 9. Получение информации об изображении(ОПК-4).
- 10. Управление просмотром изображений (ОПК-4).
- 11. Анализ отсчетов яркости (ОПК-4).
- 12. Программа обработки изображений t (ОПК-4).
- 13. Назначение, основные функции и графический интерфейс ScanMagic (ОПК-4).
- 14. Импорт изображений. Работа с менеджером изображений ScanMagic
- 15. Получение информации об изображении ScanMagic (ОПК-4).
- 16. Управление просмотром изображений ScanMagic (ОПК-4).

17. Носители съемочных систем (ОПК-4).

18. Космическая съемка земли(ОПК-4).

19. Съемочные системы. Их классификация (ОПК-4).

20. Современные фотографические съемочные системы, используемые в производстве (ОПК-4).

21. Что такое продольное и поперечное перекрытие аэроснимков, от чего зависит величина перекрытий (ОПК-4).

22. Аналоговые аэрофотосъемочиые системы (АФА) (ОПК-4).

23. Характеристики аэрофотообъектива(ОПК-4).

24. Классификация АФА (ОПК-4).

25. Съемочные системы. Их классификация (ОПК-4).

26. Аналоговые аэрофотосъемочиые системы (АФА(ОПК-4).

27. Классификация АФА (ОПК-4).

28. Цифровые съемочные системы. Принцип работы (ОПК-4).

29. Источники электромагнитного излучения, используемого при фотограмметрической съемке объектов (ОПК-4).

30. Влияние атмосферы на прохождение электромагнитного излучения при фотограмметрической съемке объектов (ОПК-4).

31. Перечислить причины, влияющие на разномасштабность аэрофотоснимков (ОПК-4).

32. С какой целью увеличивают количество маршрутов и число аэроснимков в маршруте (ОПК-4).?

33. ак прокладывают аэросъемочные маршруты при площадной аэросъемке (ОПК-4).?

34. Что такое базис фотографирования в масштабе снимка и на местности (ОПК-4)?

35. Что такое рабочая ширина маршрута (ОПК-4).

36. От чего зависит время экспозиции при аэрофотосъемке (ОПК-4).

37. Основные характеристики цифровых съемочных систем (ОПК-4).

38. Аэросъемка беспилотными аппаратами (ОПК-4).

39. Техника многомаршрутной аэрофотосъемки беспилотными аппаратами (ОПК-4).

40. Съемка с космических аппаратов (ОПК-4).

41. Современные фотографические съемочные системы, используемые в производстве (ОПК-4).

42. Современные цифровые съемочные системы, применяемые в аэрофотосъемочном производстве (ОПК-4).

43. Используемые в современном производстве цифровые фотограмметрические станции и их возможности (ОПК-4).

44. Способы получения цифрового изображения, фотограмметрические (ОПК-4).

45. Системы координат цифрового и аналогового снимка (ОПК-4).

46. Элементы внутреннего ориентирования (ОПК-4).

47. Процесс внутреннего ориентирования снимка (ОПК-4).

48. Системы координат объекта (ОПК-4).

49. Элементы внешнего ориентирования снимков (ОПК-4).

50. Уравнения коллинеарности (ОПК-4).

51. Элементы взаимного ориентирования (ОПК-4).

52. Системы взаимного ориентирования (ОПК-4).

53. Внешнее ориентирование модели по опорным точкам (ОПК-4).

54. Системы координат применяемые в фотограмметрии (ОПК-4).

55. Системы координат объекта (ОПК-4).

56. Условия возникновения стереоскопического эффекта (ОПК-4).

57. Особенности обработки космических стереопар (ОПК-4).

58. Использование фотограмметрической продукции в земельном кадастре,

землеустройстве и мониторинге (ОПК-4).

59. Технологии ДДЗ в землеустройстве и земельном кадастре (ОПК-4).

60. Обработка и возможности моделей местности построенных по ДЗЗ (ОПК-4).

### **8. Перечень учебной литературы и ресурсов сети «Интернет», необходимых для проведения практики**

# **8.1 Перечень литературы, рекомендуемой для прохождения практики**

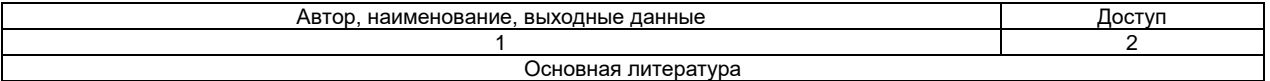

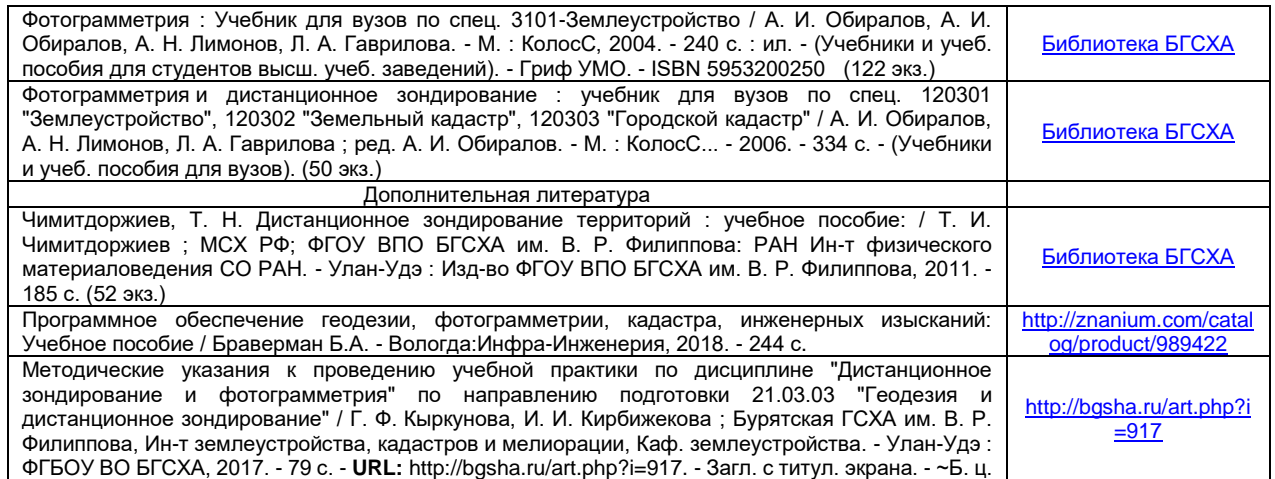

#### **8.2 Перечень ресурсов информационно-телекоммуникационной сети «Интернет» и локальных сетей академии, необходимых для освоения практики**

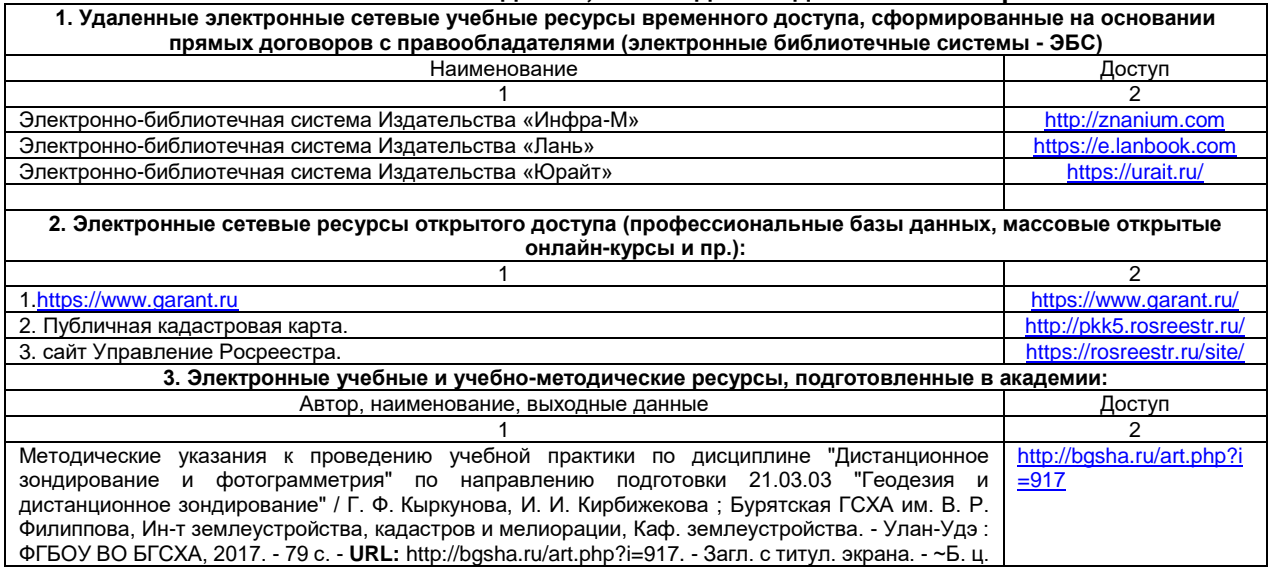

#### <span id="page-12-0"></span>**9. Перечень информационных технологий, используемых при проведении практики, включая перечень программного обеспечения и информационных справочных систем**

**1. Программные продукты, необходимые для освоения практики** Наименование программного продукта (ПП) Виды учебных занятий и работ, в которых используется данный продукт 1  $\overline{\phantom{a}}$  2 Раnorama (в свободном доступе). самостоятельная работа **2. Информационные справочные системы, необходимые для реализации учебного процесса** Наименование справочной системы Поветание Доступ 1  $\overline{\phantom{a}}$  2 Microsoft OfficeStd 2016 RUS OLP NL Acdmc Занятия семинарского типа, самостоятельная работа Microsoft OfficeProPlus 2016 RUS OLP NL Acdmc Занятия семинарского типа, самостоятельная работа Microsoft Windows Vista Business Russian Upgrade Academic OPEN No Level 3анятия семинарского типа,<br>самостоятельная работа самостоятель Microsoft Office Professional Plus 2007 Russian Academic OPEN No Level Занятия семинарского типа, самостоятельная работа МарProfessional 12.01,Лицензия №MINWRS1200048905; и последните при последните при последните при последните при **ТороСАD Лицензия2-007-3-12508;** автоматические составил при составил при составил при составил при составил при «Гарант» в локальной сети академии в электронном в электронном в электронном в электронном в электронном в электронном читальном зале (БИК, каб. 276) «Консультант Плюс» http://www.consultant.ru/ **1. Информационно-образовательные системы (ЭИОС)**

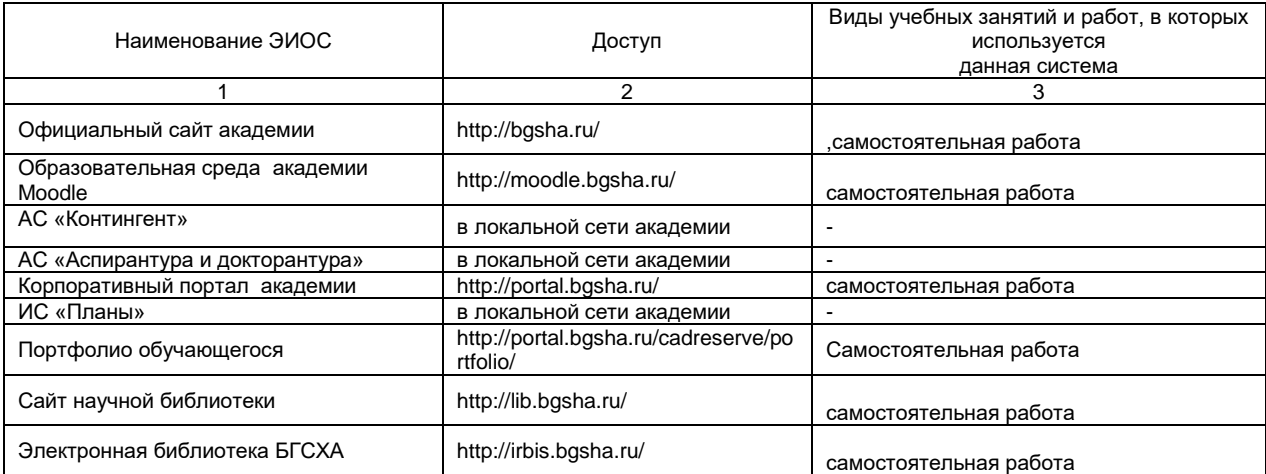

# **10. Материально-техническая база, необходимая для проведения практики**

<span id="page-13-0"></span>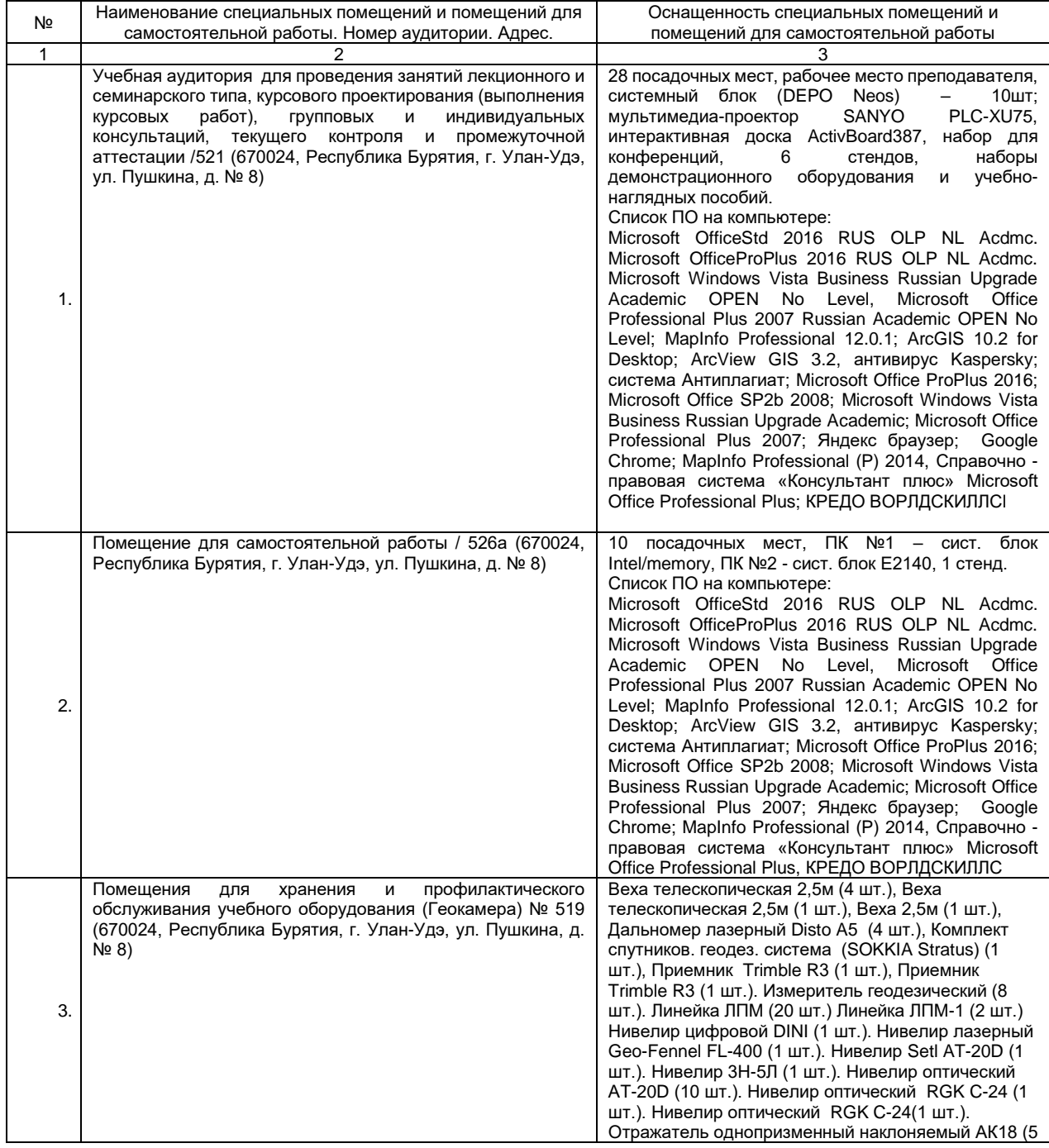

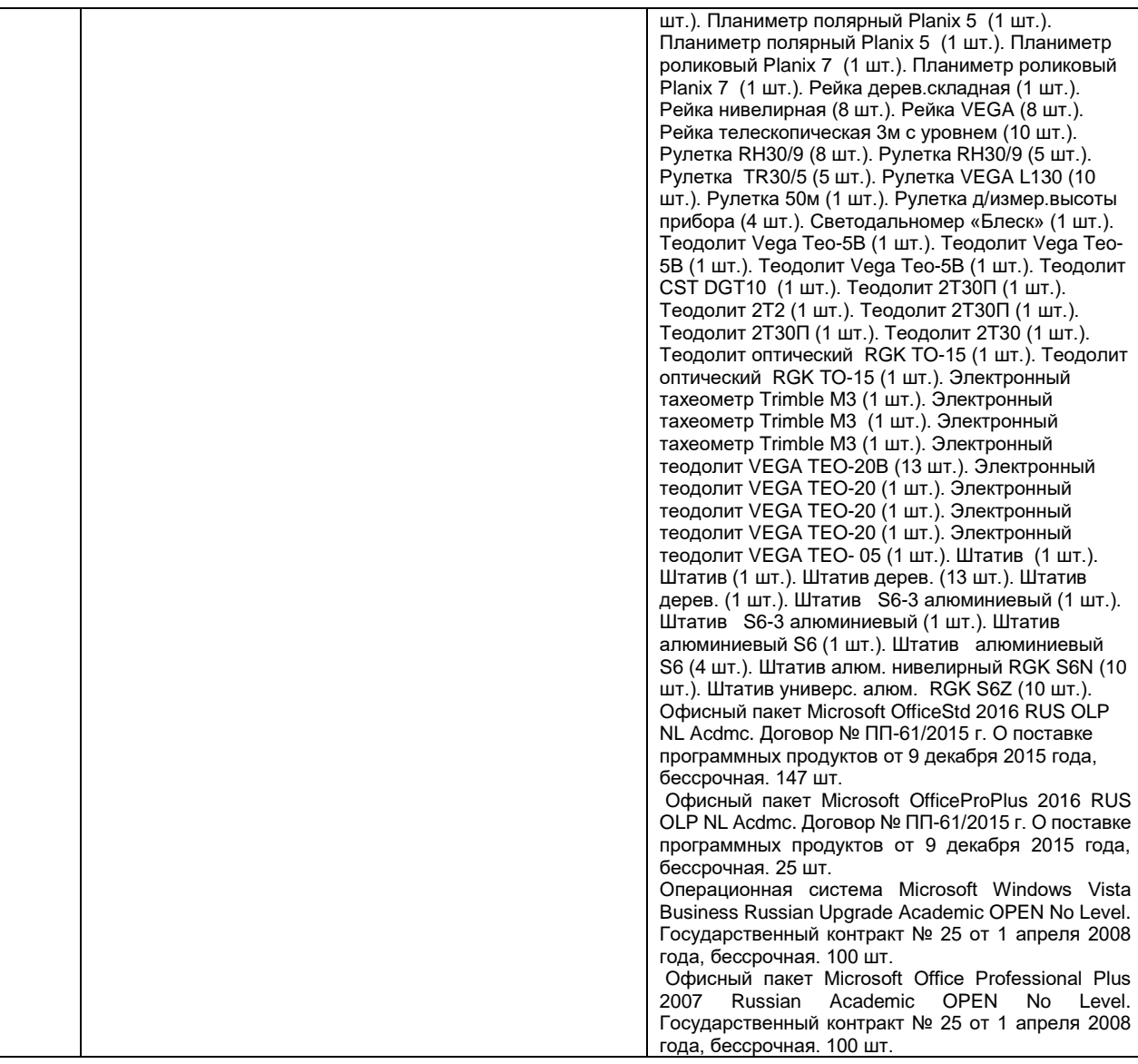

# **11. Изменения и дополнения**

# <span id="page-15-0"></span>**к рабочей программе практики** Б2.В.01.02(У)Ознакомительная практика (по фотограмметрии и дистанционному зондированию земли) **в составе ОПОП 21.03.02.Землеустройство и кадастры**

## **Ведомость изменений**

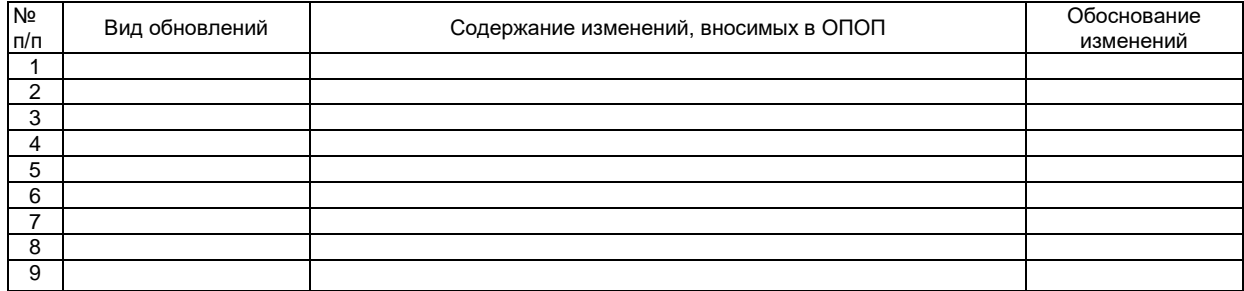